#### VintageLogos.com

#### **30" x 50" Templet**

## **Color & Quality** Design in the RGB color mode. Bitmap files need to be 100 - 150ppi at actual size.

Colors come out more vivid with this setting. You can design up to 300ppi.

## Live Area

This is what the audience will see.

#### Place important text and images inside this line.

Templet may need to be resized. Measure inside area of cabinet to the nearest 1/4"

# Save File

### Convert fonts to curves or paths before saving. Save as .png .jpg .pdf .tif .eps .svg

Before saving remove the instructions & guide layers.

© Vintage Logos Inc.

VintageLogos.com

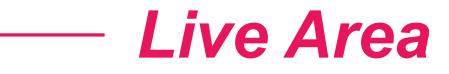